## **INFOBLATT DRUCKDATEN**

#### **BANDEROLE 40x90 MM, SICHTBEREICH 35x10 MM**

Druckdaten in Originalgröße anlegen (Maßstab 1:1)

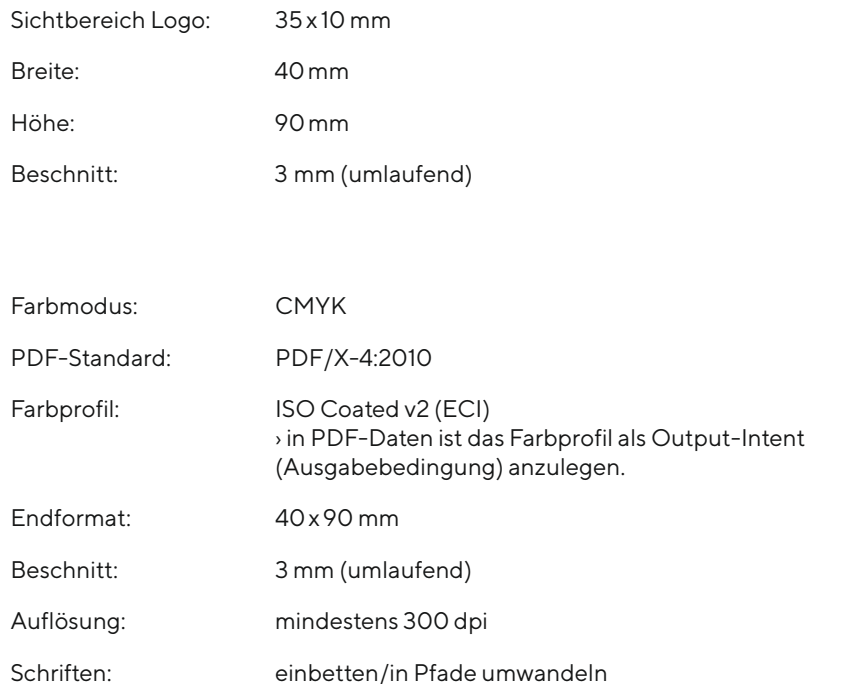

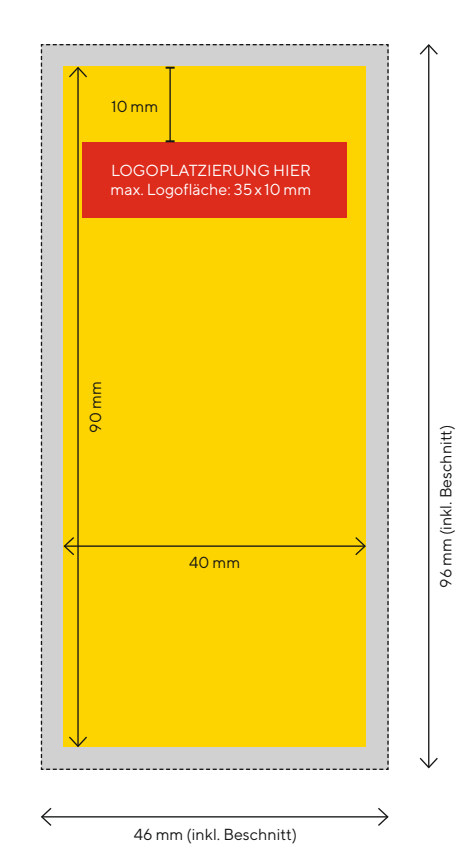

• Texte und feine Linien immer in reinem Schwarz (CMYK: 0|0|0|100) anlegen.

• Keine Sonder- und Schmuckfarben sowie keine alternativen Farbräume anlegen.

• Druck-PDF inklusive Schnittmarken ausgeben.

- Einschränkungen und Sicherheitseinstellungen des PDFs müssen deaktiviert sein (kein Passwortschutz).
- Daten, die in einem Bildbearbeitungsprogramm wie Adobe Photoshop oder Affinity Photo erstellt wurden, lassen Sie uns bitte als TIF- oder JPG-Datei zukommen.
- Für Druckdaten aus Bildbearbeitungsprogrammen gilt grundsätzlich: – auf Hintergrundebene reduzieren
- keine Alpha-Kanäle
- keine Freistellungspfade/Beschneidungspfade
- TIF-Dateien ohne Komprimierung speichern, Pixelanordnung Interleaved
- -JPG-Dateien mit maximaler Qualität und Baseline (Standard) speichern

### **INFOBLATT DRUCKDATEN**

#### **AUFKLEBER RUND, DURCHMESSER 30MM**

Druckdaten in Originalgröße anlegen (Maßstab 1:1)

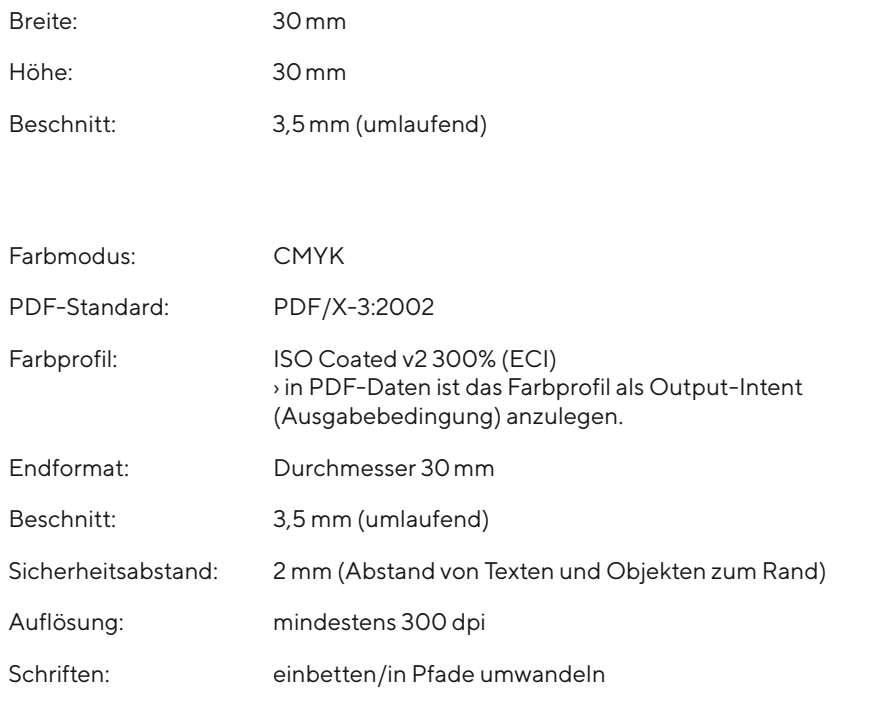

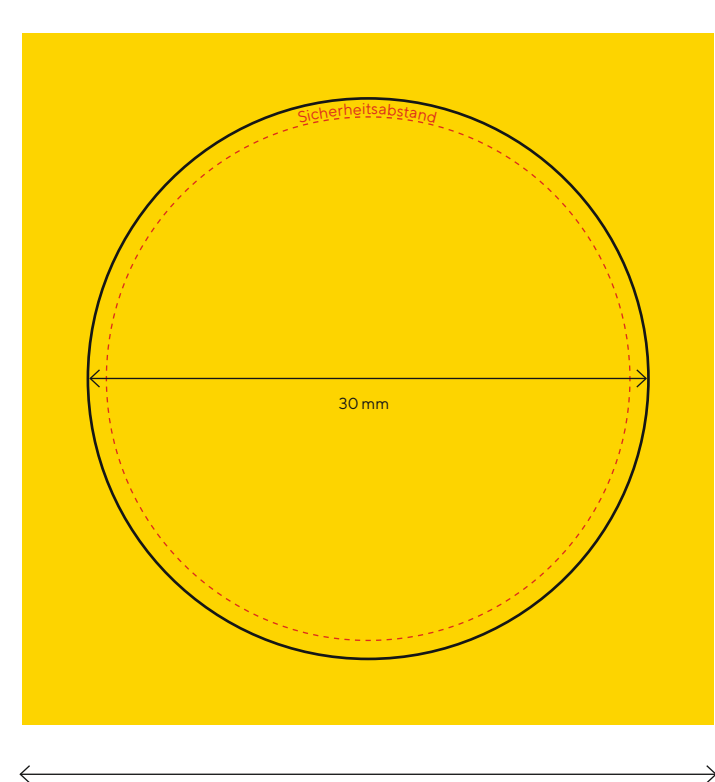

37 mm (inkl. Beschnitt)

• Texte und feine Linien immer in reinem Schwarz (CMYK: 0|0|0|100) anlegen.

- Keine Sonder- und Schmuckfarben sowie keine alternativen Farbräume anlegen.
- Vermeiden Sie in Ihrer Datei Druckmarken, wie z. B. Falz-, Schneide-, Stanz- oder Passermarken, da diese sonst mitgedruckt werden.
- Einschränkungen und Sicherheitseinstellungen des PDFs müssen deaktiviert sein (kein Passwortschutz).
- Daten, die in einem Bildbearbeitungsprogramm wie Adobe Photoshop oder Affinity Photo erstellt wurden, lassen Sie uns bitte als TIF- oder JPG-Datei zukommen.
- Für Druckdaten aus Bildbearbeitungsprogrammen gilt grundsätzlich: – auf Hintergrundebene reduzieren
- keine Alpha-Kanäle
- keine Freistellungspfade/Beschneidungspfade
- TIF-Dateien ohne Komprimierung speichern, Pixelanordnung Interleaved
- -JPG-Dateien mit maximaler Qualität und Baseline (Standard) speichern

# **INFOBLATT DRUCKDATEN**

### **FLYER 110x300 MM (MIT LASCHE), VORDERSEITE**

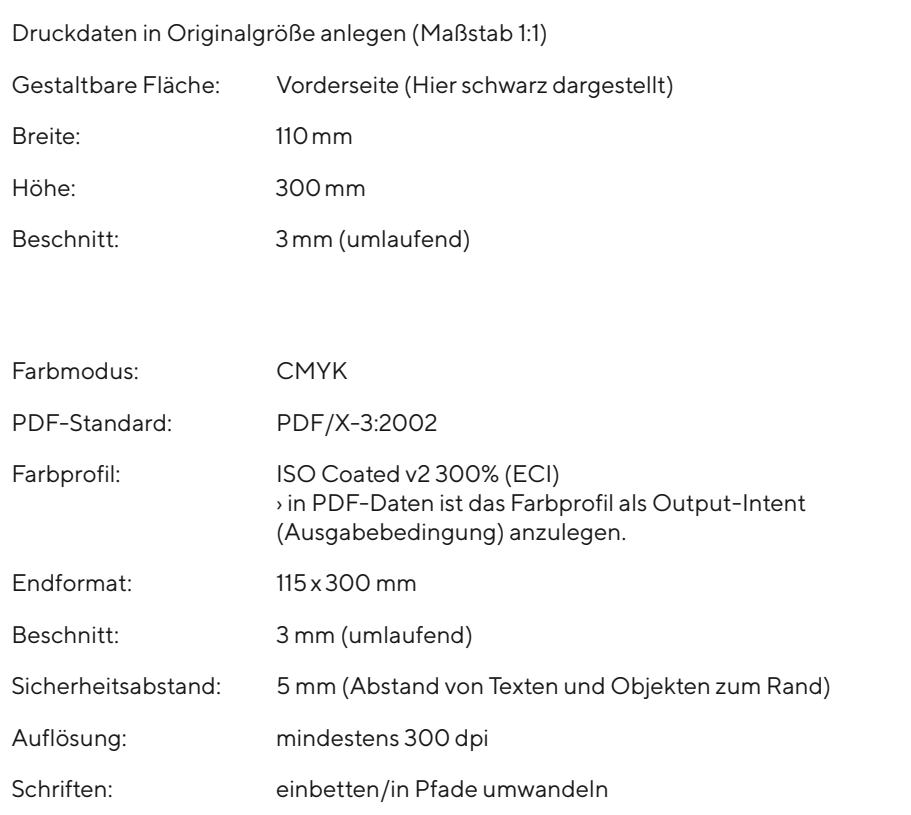

*Bitte verwenden Sie für die Datenanlage unsere Druckvorlage. Die Ebene "Stanze", sowie die Sonderfarbe "CutKontur" dürfen nicht verändert werden.*

- Texte und feine Linien immer in reinem Schwarz (CMYK: 0|0|0|100) anlegen.
- Keine zusätzlichen Sonder- und Schmuckfarben sowie keine alternativen Farbräume anlegen.
- Vermeiden Sie in Ihrer Datei Druckmarken, wie z. B. Falz-, Schneide-, Stanz- oder Passermarken, da diese sonst mitgedruckt werden.
- Einschränkungen und Sicherheitseinstellungen des PDFs müssen deaktiviert sein (kein Passwortschutz).
- Daten, die in einem Bildbearbeitungsprogramm wie Adobe Photoshop oder Affinity Photo erstellt wurden, lassen Sie uns bitte als TIF- oder JPG-Datei zukommen.
- Für Druckdaten aus Bildbearbeitungsprogrammen gilt grundsätzlich: – auf Hintergrundebene reduzieren
- keine Alpha-Kanäle
- keine Freistellungspfade/Beschneidungspfade
- TIF-Dateien ohne Komprimierung speichern, Pixelanordnung Interleaved -JPG-Dateien mit maximaler Qualität und Baseline (Standard) speichern

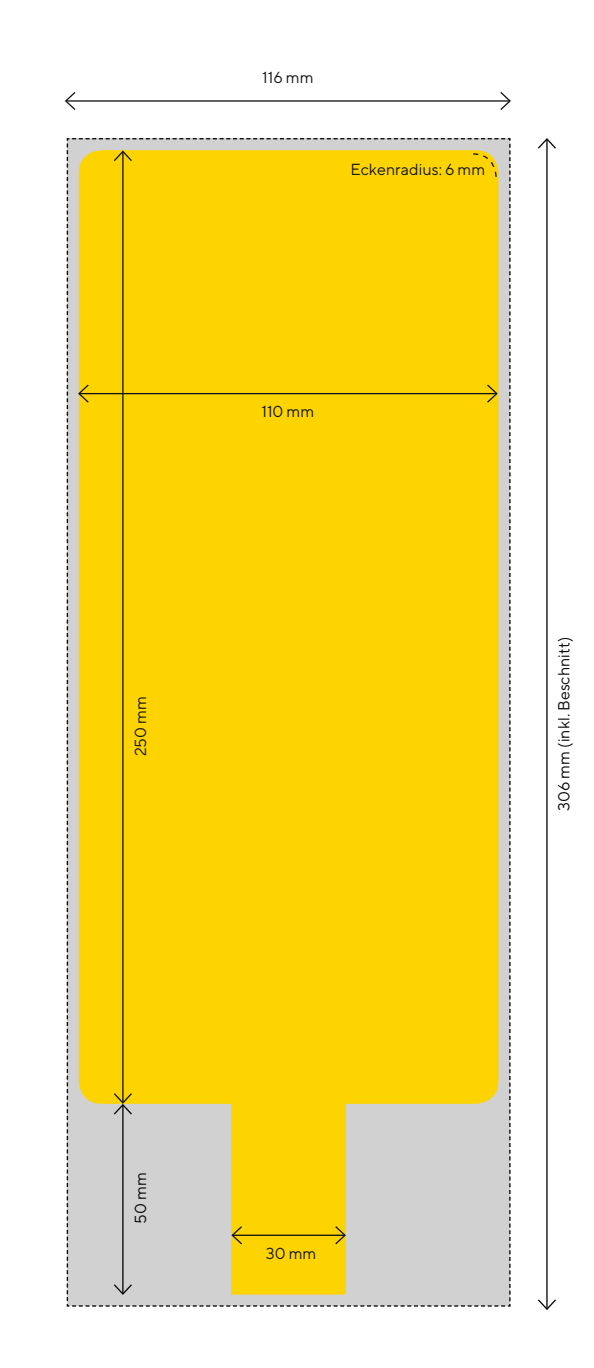